**تعليم مهارة القراءة باستخدام وسيلة الحاسوب برنامج مايكروسوفت باوربوينت للصف العاشر بمدرسة العالية الإسلامية الحكومية الأولى بسمارانج**

*Ta'limu Maharoh al-Qiroah bi-Istikhdami Wasilahal-Hasub Barnamaj Microsoft Powerpoint li as-Shof al-'Asyir bi madrosah al-'aliyah al-islamiyah al-hukumiyah al-ula bi semarang)*

Pengajaran ketrampilan membaca dengan menggunakan Media Komputer Program Microsoft Powerpoint untuk kelas X di Madrasah 'Aliyah Negeri 1 Semarang

> بحث علمى *( Bahstun 'Ilmiyun )* Skripsi

مقدمة لإكمال الشروط المقررة

للحصول على درجة الليسانيس ( ).1S في تعليم اللغة

*( Muqoddamun liikmalissyuruuthil muqorrarah Lilhusuuli 'alaa darajatil laisaansi fii tadriisi allughoh al arabiyah )* Diajukan guna Memenuhi Syarat untuk Memperoleh Gelar Sarjana (S.1) Bahasa Arab

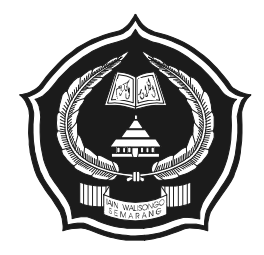

إعداد:

*i'dad*

نور عيني Nur Aini 083211070

<sup>083211070</sup>

**كلية التربية**

*( Kulliyah attarbiyah )* Fakultas Tarbiyah

**جامعة "والى سونجو" الإسلامية الحكومية سمارانج** 

**2012**

## **التصريح**

الموقع ادنى هذه الرسالة الإسم : نور عيني الرقم : 083211070 القسم : تعليم اللغة العربية يصرح بالصدق والأمانة أن هذه رسالة الليسانيس لا يتضمن الآراء من المتخصصين أو المادة التي نشرها الناشر أو كتبها الباحثون إلا أن تكون مرجعا أو مصدرا لهذه الرسالة.

سمارانج, مايو 2012 المصرح

نور عيني رقم قيد الطلبة: 083211070

ب

إن هذه رسالة الليسنس لطالب: الاسم : نور عيني رقم قيّد الطّلبة : ٨٣٢١١٠٧٠ . الموضوع \_\_\_\_\_\_: تعليم مهارة القراءة باستخدام وسيلة الحاسوب برنامج مايكروسوفت باوربوينت للصف العاشر بالمدرسة العالية الإسلامية الحكومية الأولى بسمارانج.

ناقشتها لجنة المناقشة لكلية التربية جامعة "والى سونجو" الإسلامية الحكومية وتقبل كبعض الشروط للحصول على درجة الليسانس (S1) في تعليم اللغة العربية، العام الدراسي ٢٠١١ / ٢٠١٢ م.

سما/انج, ۲۲ یونیو ۲۰۱۲ **GIAN AG** الكاتب ال ئى الدكتوراندس احمد كماشحي حاصونا الماجستير **SAMA ISLAN** .<br>ت الماجستير رقم التوظيف: ١٩٦٤٠٣١٩٩٣٠٣١ رقم التوظيف.//١٩٩٩ : ١٩٦٩ : ٢٧٢٤ : ١٩٦٩ الممتحنة الأولى الممتحنة الثانية يونيتا رحماواتي الماجستير رقم التوظيف: ١٩٧٤.٠٥٠١٢٧٢ . ١٩٧٨. ١٩٧٨ رقم التوظيف: ١٩٧٦١٢٠٧٢٠٠٥٠١٢٠٧ المشرف الأول المشرفة الثانية

تؤتي قرة العيرك الماجستير

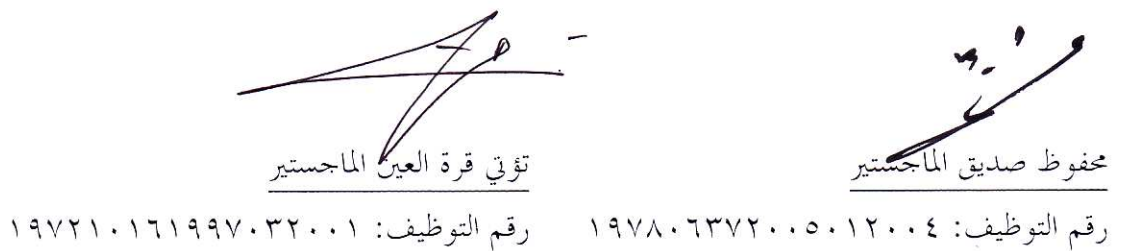

 $\overline{\mathbb{C}}$ 

استانس معارانج، فبرایر ۲۰۱۲

عميد كلية التربية

جامعة والى سونجو الإسلامية الحكومية سمارانج

تحية طيبة وبعد. بعد الملاحظة بالتصحيحات والتعديلات على حسب الحاجة نرسل نسخة هذه الرسالة لطالبة: : نور عيني الإسم رقم قيد للطلبة : ١٠٧٠١٠٠٧٠ . : تعليم مهارة القراءة باستخدام وسيلة الحاسوب برنامج مايكروسوفت الموضوع باوربوينت للصف العاشر بمدرسة العالية الإسلامية الحكومية الأولى بسمارانج

ونرجو من لجنة المناقاسة ان تناقش هذه الراسالة بأسرع وقت ممكن وشكرا باهتمامكم.

ورقة موافة المشرف في صفحة مستقلة اذا كان لإشراف هذا البحث مشرفان

 $\Delta$ 

سمارانج، مایو ۲۰۱۲

عميد كلية التربية

المعالى

جامعة والى سونجو الإسلامية الحكومية سمارانج

تحية طيبة وبعد.

بعد الملاحظة بالتصحيحات والتعديلات على حسب الحاجة نرسل نسخة هذه الرسالة لطالبة: : نور عيني الإسم رقم قيد للطلبة : ٠٨٣٢١١٠٢٧ : تعليم مهارة القراءة باستخدام وسيلة الحاسوب برنامج مايكروسوفت الموضوع باوربوينت للصف العاشر بمدرسة العالية الإسلامية الحكومية الأولى

بسمارانج

ونرجو من لجنة المناقاسة ان تناقش هذه الراسالة بأسرع وقت ممكن وشكرا باهتمامكم.

والسلام عليكم ورحمة الله وبركاته.

سمارانج، مايو ۲۰۱۲

المشرف ت<u>ؤتي قرة العيز*م الم*اجستير</u> رقم التوظيف : ١٩٩٧٠٣ ١٩٧٢١٠١٦ ١٩٧٢١

ورقة موافة المشرف في صفحة مستقلة اذا كان لإشراف هذا البحث مشرفان

**ملخص**

**الموضوع:** " **تعليم مهارة القراءة باستخدام وسيلة الحاسوب برنامج مايكروسوفت باوربوينت للصف العاشر بمدرسة العالية الإسلامية الحكومية الأولى بسمارانج** "

**الإعداد:** نور عيني

**رقم الطالب**083211070**:**

المسألة التى قدمتها الباحثة فى هذا البحث ( هي 1) كيف تعليم رةمها القراءة باستخدام وسيلة الحاسوب برنامج مايكروسوفت باوربوينت للصف العاشر بمدرسة العالية الإسلامية الحكومية الأولى بسمارانج؟،(2) ماذا العوامل المؤثرة لنجاح و العوامل المؤثرة لفشل في تعليم مهارة القراءة باستخدام وسيلة الحاسوب برنامج مايكروسوفت باوربوينت للصف العاشر بمدرسة العالية الإسلامية الحكومية الأولى بسمارانج )3(؟، ما المزايا و العيوب في تعليم م هارة القراءة باستخدام وسيلة الحاسوب برنامج مايكروسوفت باوربوينت للصف العاشر بمدرسة العالية الإسلامية الحكومية الأولى بسمارانج ؟

وأمّا الطرق المستخدمة للحصول على البيانات والمعلومات فهي: (1) طريقة جمع البيانات ومنها : طريقة المشاهدة، وطريقة المقابلة، وطريقة التوثيق ( 2) طريقة تحليل البيانات وهي طريقة تحليل الكيفي .

ونتائج من هذا البحث تدل على :

ّ إن )1( تعليم مهارة القراءة باستخدام وسيلة الحاسوب برنامج مايكروسوفت باوربوينت للصف العاشر بمدرسة العالية الإسلامية الحكومية الأولى بسمارانج يقوم بالعوامل التعليمية قياما حسنا، مثل في تحقيق الأهداف التعليمية، والمادة التعليمية، والطريقة التعليمية مثل طريقة القراءة و طريقة التدريب و الطريقة الصوتية و طريقة الحروف الهجائية، والوسائل التعليمية، والتقييم. مناسبا بأهداف تعليم مهارة القراءة في درس اللغة العربية لهذه المدرسة كما ورد في المنهج الدراسي.

خطوات في تعليم م هارة القراءة باستخدام وسيلة وسيلة الحاسوب برنامج مايكروسوفت باوربوينت، فيما يلي:

و

. أ قبل التدريس أن يعدد الآلات والوسائل التعليمية ، أن يعدد الأسئلة للتلاميذ، أن يعدد التلاميذ للتعلم. . ب خطوات التدريس

تبيين الأهداف التدريس، توزيع المعلم التلاميذ إلى مجموعات، أن تشاهد التلاميذ مادة القراءة و تدريبها في شكل الشريحة المختارة ، تشجيع التلاميذ على التفكير، إعطاء المعلم مثاليا بالقراءة للتلاميذ، أمر المعلم التلاميذ للتباع القراءة، بيّن المعلم التلاميذ مادة القراءة، إعطاء المعلم الأسئلة للتلميذات، أن تقر أ كل مجموعة الإجابة أمام الفصل، مشاورة الفصل يقودها المعلم، التقويم.

)2( العوامل المؤثرة لنجاح في تعليم مهارة القراءة باستخدام وسيلة الحاسوب بر نامج مايكروسوفت باوربوينت للصف العاشر بمدرسة العالية الإسلامية الحكومية الأولى بسمارانج يعني من المعلم، و المتعلم، و الطريقة التعليمية، و رئيس المدرسة، و الوالدين، و الإقليم الاجتماعي، و الوسائل والأدوات .

العوامل المؤثرة لفشل في تعليم مهارة القراءة باستخدام وسيلة الحاسوب برنامج مايكروسوفت باوربوينت للصف العاشر بمدرسة العالية الإسلامية الحكومية الأولى بسمارانج يعني من خلفية تربية الطلاب المتختلفة، و تشاؤم التلاميذ وقلة حوافزه، حال الوقت تعليم اللغة العربية ّالا حصّتين في الأسبوع.

)3( الم زايا و العيوب في تعليم مهارة القراءة باستخدام وسيلة الحاسوب برنامج مايكروسوفت باوربوينت للصف العاشر بمدرسة العالية الإسلامية الحكومية الأولى بسمارانج :

المزايا: انها تحفز التلاميذ لمعرفة المزيد من المعلومات حول تعرض المواد الدراسي، و إرسال المواد يكون سهلا بصريا على فهم المعلومات للتلاميذ، و التلاميذ هم أكثر تركيزا، و توضيح تقديم المواد الدرسي، عملية التعليم يصبح أكثر وضوحا و إثارة للاهتمام، إن عملية التعلم يصبح أكثر تفاعلا، و يساعد المعلم في تنظيم الوقت والجهد عند التعليم، تحسين نوعية نتائج تعلم التلاميذ.

العيوب: يحتاج إلى الوقت الكافي للإعداد في صناعة المادة التعليمية في الشريحة، ثم من إهمال التلاميذ الذين جلسوا بعيدا عن الشاشة، لا يمكن أن يقف وحده فإنه يتطلب وسائل

ز

التعليم الأخرى كوسيلة إضافية، نقصان الإنتباه من المعلم إلى التلاميذ، لأنه أكثر الإنتباه إلى سير وسيلة الحاسوب برنامج مايكروسوفت باوربوينت.

> 14 مايو 2012 سمارانج ، الباحثة

 نور عيني 083211070

**ABSTRAKSI** 

ح

- Judul : Pengajaran ketrampilan membaca dengan menggunakan Media Komputer Program Microsoft Powerpoint untuk kelas X di Madrasah 'Aliyah Negeri 1 Semarang
- Nama : Nur Aini

NIM : 083211070

Permasalahan yang diajukan oleh peneliti dalam pembahasan ini adalah (1) Bagaimana pengajaran ketrampilan membaca dengan menggunakan Media Komputer Program Microsoft Powerpoint untuk kelas X di Madrasah 'Aliyah Negeri 1 Semarang?, (2) Apa faktor penunjang dan faktor penghambat dalam pengajaran ketrampilan membaca dengan menggunakan Media Komputer Program Microsoft Powerpoint untuk kelas X di Madrasah 'Aliyah Negeri 1 Semarang?, (3)Apa kelebihan dan kekurangan dalam pengajaran ketrampilan membaca dengan menggunakan Media Komputer Program Microsoft Powerpoint untuk kelas X di Madrasah 'Aliyah Negeri 1 Semarang?.

Adapun metode yang digunakan untuk memperoleh keterangan- keterangan dan data-data adalah (1) metode pengumpulan data yang meliputi : metode observasi, metode wawancara, metode dokumentasi (2) metode analisis data yang berupa metode deskriptif.

Hasil dari pembahasan ini menunjukkan bahwa : Pengajaran ketrampilan membaca dengan menggunakan Media Komputer Program Microsoft Powerpoint untuk kelas X di Madrasah 'Aliyah Negeri 1 Semarang:

Bahwa pengajaran ketrampilan membaca dengan menggunakan Media Komputer Program Microsoft Powerpoint untuk kelas X di Madrasah 'Aliyah Negeri 1 Semarang adalah berhasil dan sempurna. Dengan adanya bukti bahwa pelaksanaan pengajaran yang dilaksanakan oleh guru bahasa arab kelas X di Madrasah 'Aliyah Negeri 1 Semarang berjalan dengan baik, seperti halnya dalam mewujudkan tujuan pengajaran, materi, metode pengajaran seperti metode membaca, metode drill, metode suara, dan metode huruf hijaiyah, media pengajaran serta evaluasi yang dilaksanakan telah sesuai dengan tujuan pengajaran pada ketrampilan membaca dalam pelajaran bahasa arab sebagaimana telah tertulis dalam kurikulum sekolah.

Langkah-langkah pengajaran ketrampilan membaca dengan menggunakan Media Komputer Program Microsoft Powerpoint:

(a) Sebelum pelajaran di mulai:

Langkah-langkah pembelajaran:

Guru memulai pelajaran dengan menciptakan suasana pembelajaran yang menyenangkan, dengan memberikan kata sapaan, menanyakan kabar/keadaan peserta didik, memberikan perhatian penuh lewat

ط

absensi yang di bacakan oleh guru, Guru menjelaskan tujuan dari pembelajaran yang di laksanakan dengan menggunakan media powerpoint, Guru membagi siswa dalam kelompok-kelompok. Terkadang tidak dibagi dalam kelompok-kelompok, Guru menyampaikan materi pembelajaran atau permasalahan kepada siswa sesuai kompetensi dasar yang akan dicapai dalam bentuk slide yang sudah di persiapkan, Guru meminta siswa untuk memperhatikan apa yang ada dalam slide, Guru memberi contoh bacaan yang baik dan benar. Guru meminta siswa untuk mengikuti contoh bacaan dari guru, Guru menjelaskan materi yang berada dalam slide, dari kosakata yang ada, materi bacaan/teks qiraah, Guru menanyakan seberapa pemahaman yang telah di capai oleh peserta didik, Guru memberikan evaluasi dalam bentuk tes tertulis dan lisan dengan mendemonstrasikan bacaan di depan kelas, baik secara individual maupun secara kelompok, Guru memfasilitasi siswa dalam membuat rangkuman, mengarahkan, dan memberikan penegasan pada materi pembelajaran yang telah dipelajari, Evaluasi.

Faktor penunjang dan faktor penghambat dalam pengajaran ketrampilan membaca dengan menggunakan Media Komputer Program Microsoft Powerpoint, yaitu: guru, para siswa, metode pengajaran, kepala sekolah, orang tua, lingkup sosial di sekolah, serta sarana dan prasarana penunjang. Adapun faktor penghambat dalam pengajaran ketrampilan membaca dengan menggunakan Media Komputer Program Microsoft Powerpoint, yaitu: latar belakang pendidikan dari peserta didik yang berbedabeda, Prasangka atau image yang muncul dari peserta didik, bahwa mata pelajaran bahasa arab adalah pelajaran yang sulit, Alokasi waktu , yaitu waktu yang tersedia untuk mata pelajaran bahasa arab hanya 1 kali pertemuan ( 2 x 45 menit ), ketika listrik mati.

Kelebihan dan kekurangan dari penggunaan Media Komputer Program Microsoft Power point dalam pengajaran ketrampilan membaca pada kelas X di MAN 1 Semarang :

Kelebihan : Pesan informasi secara visual mudah dipahami peserta didik,

Peserta didik lebih fokus pada pelajaran yang di ajarkan.

 Tenaga pendidik tidak perlu banyak menerangkan bahan ajar yang sedang disajikan.

- Memperjelas penyajian pesan agar tidak terlalu bersifat verbalistis hanya dalam bentuk kata-kata atau lisan belaka.
	- ي
- Mengatasi keterbatasan ruang, waktu, daya indra seperti objek terlalu besar dapat digantikan dengan gambar, film, atau model.
- Proses pembelajaran menjadi lebih jelas dan menarik.
- Proses pembelajaran menjadi lebih interaktif.
- Efisiensi dalam waktu dan tenaga.
	- Kekurangan:
		- Harus ada persiapan yang cukup menyita waktu dan tenaga.
		- Layar monitor yang digunakan terlalu kecil (14"-15"), maka kemungkinan besar siswa yang duduk jauh dari monitor kesulitan melihat sajian bahan ajar yang ditayangkan di PC tersebut.
		- PenggunaanMedia Komputer Program Microsoft Power point dalam pengajaran ketrampilan membaca tidak dapat berdiri sendiri.
		- Bersifat monoton, karena terpaku dari materi yang sudah dipersiapkan dalam slide yang ada.
		- Guru lebih sering memperhatikan jalannya presentasi dengan mengoperasikan komputer.
		- Guru belum sepenuhnya memasukkan aplikasi yang ada dalam powerpoin.

ك

# قال الله تعالى GHARGARD -HOYBA ♦Թం™®™®™®®™®®™®®™®™®™®  $\text{KMS} \rightarrow \text{KMS} \rightarrow \text{K$ ◚<del>▩</del>◓◙◆◑◆▯▫◧◕◕<del>▵</del>◬<del>▵</del>  $\mathcal{L}_{\text{max}} \oplus \text{rank} \ \mathbf{C} \oplus \text{rank} \ \mathcal{L}_{\text{max}}$ **おけ※日◆コ 8☆ピャッシャ** GOS FUINDAMER RO

الشعار

P GRO CO.CR→O ⇔P10

ل

## **الإهداء**

أهدي هذا الجهد البسيط إلى أبي سوغييارطا عابدين وأمي جومياتي امرأة المحبوبين الذين قد ربيا الباحثة صغيرا بحسن الاهتمام حتى تتم التعلّم فى جامعة والى سونجو الاسلامية الحكومية سمارانج

م

ن

#### **كلمة شكر وتقدير**

الحمد لله الخالق إله الكون ومحتوياته الذى قد أعطانا نعما، وتوفيق التوجيه، ومساعدته لنا حتى نتمكن جعل الحياة أكثر وضوحا في هذا العالم. وذلك لإجراء البحث في المدرسة العالية الإسلامية الحكومية الأولى سمارانج بدون مواجهة صعوبات .

والصلاة والسلام على النبي العظيم حاتم الأنبياء والمرسلين محمد الذي جلب النور الإلهي للبشرية بحيث تمكن أن تتخذ فوائده في أدائهما باعتبارها الخليفة في الأرض.

الباحثة ليست قادرة على سداد جميع الذين قدموا التوجيه والإرشاد والدعم والمساعدة وأي أهمية كبيرة للباحثين الا قول الشكر والدعاء جزاكم الله احسن الجزاء. خاصة نقدم الشكر ل:

- .1 د. شجاعى الماجست ير كعميد كلية التربية بجامعة والى سونجا الإسلامية الحكومية سمارانج.
- .*2* محفوظ صديق الماجستير و تؤتي قرة العين الماجستير الذين وجهاني وارشداني ويعطيان دائما التوجيه والإرشاد في عملية صنع هذا البحث.
- .3 جميع المحاضرين والعاملين في كلية التربية بجامعة والى سونجا الإسلامية الحكومية سمارانج الذين اضطروا إلى تزويد مجموعة متنوعة من العلوم، لذلك كنت قادرة على إجراء البحث وإعداد رسالة اللسانس.
- .4 جميع الأساتيذ و الأستاذات في المدرسة العالية الإسلامية الحكومية الأولى بسمارانج الذين سمحوا توفير المعلومات وتوجيه عملية البحث فيها
	- 5. مجلس الموظفين والمدرسين والطلاب الذين ساعدوا الباحثة في كتابة هذا البحث
- .6 أبي سوغييارطا عابدين وأمي جومياتي ، و أستاذي الحاج خير الدين فطاني وأقاربي وأصدقائي الذين كرسوا حبنا، والقلق والدعاء على نجاح الباحثة.
	- .7 جميع الذين ساعدوا و دعموا تنفيذ البحث و إعداده.

واالله أسأله أن يجازيهم أحسن الجزاء, وعسى أن يجعل هذا البحث نافعا لعالم تعلم اللغة العربية وتعليمها في هذا البلاد. إنه سميع مجيب.

س

### محتويات البحث

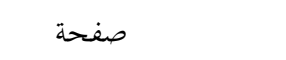

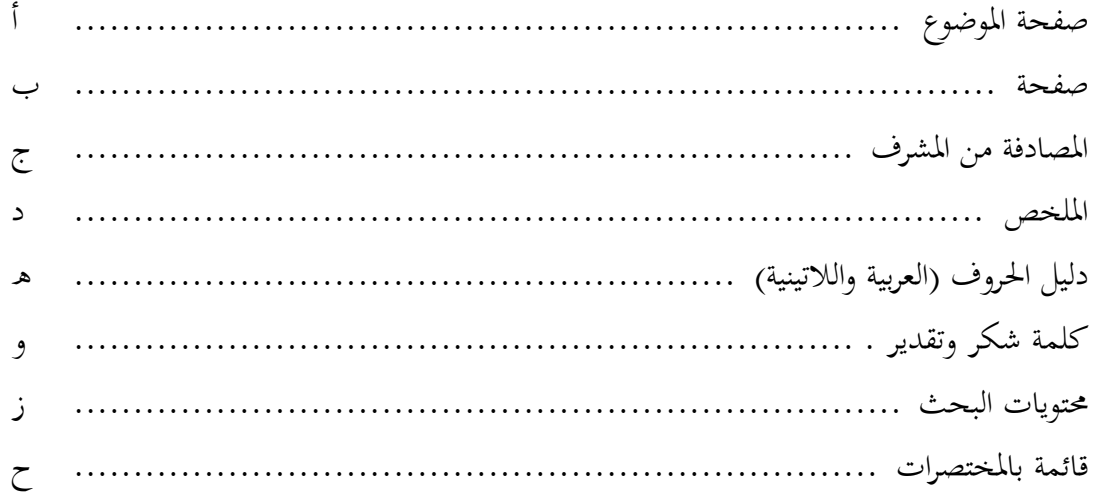

الباب الأول :المقدمة

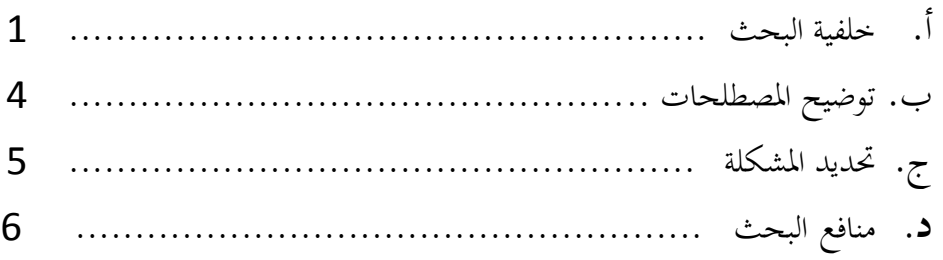

## الباب الثاني :الهيكل النظري

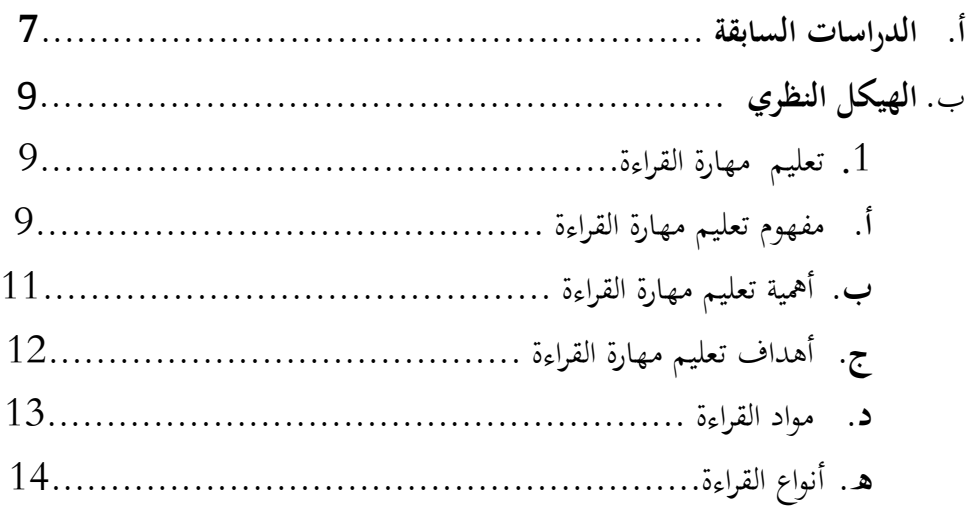

 $\xi$ 

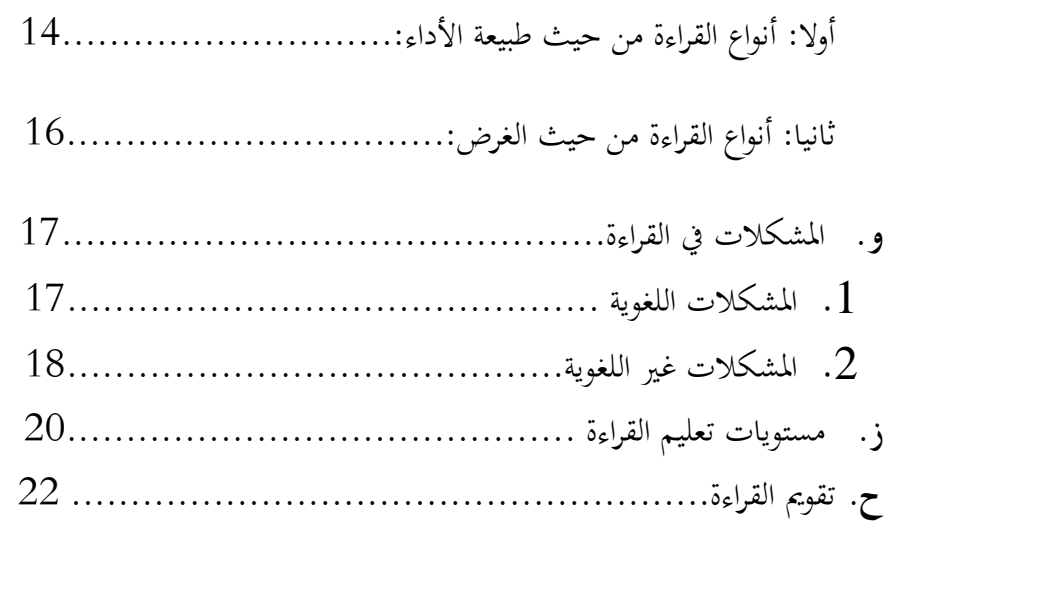

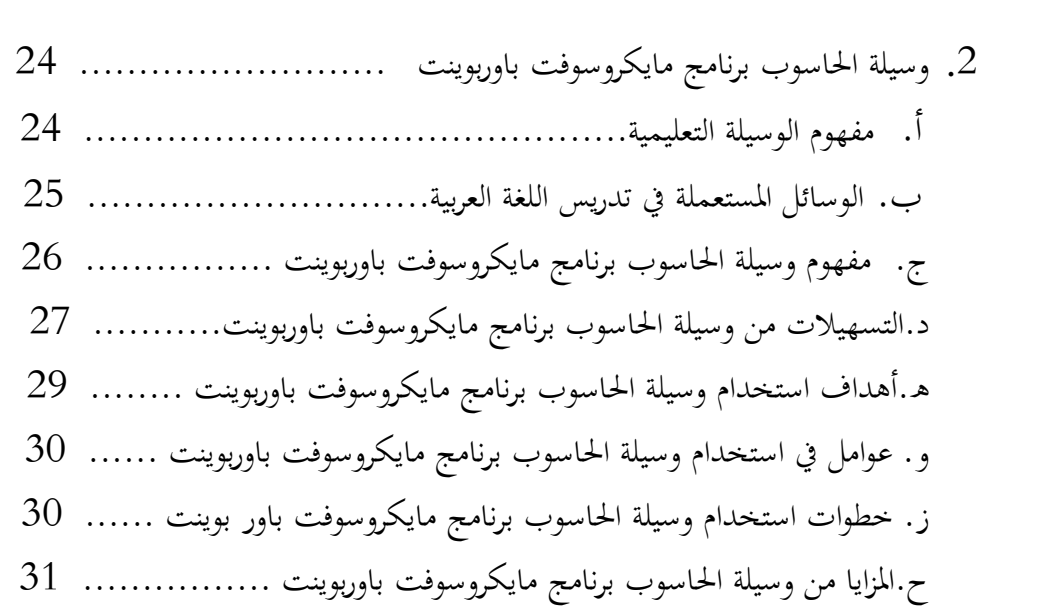

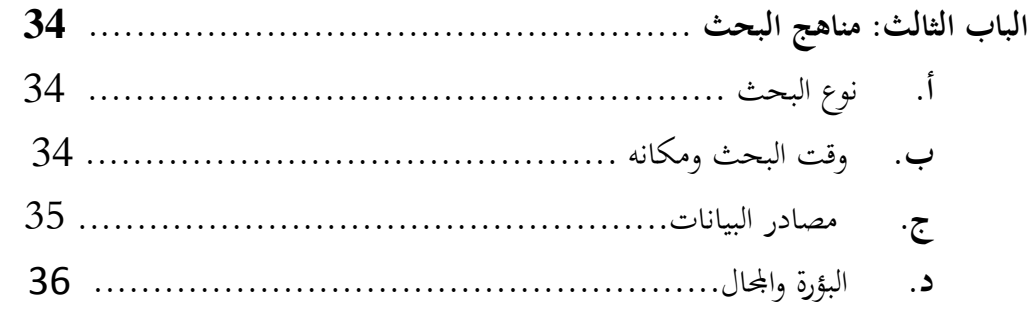

ف

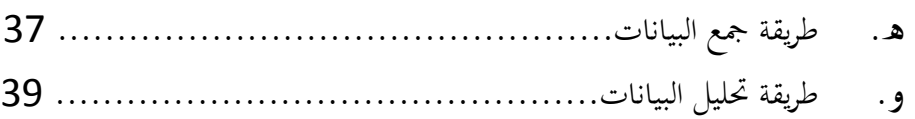

**الباب الرابع: تحليل البيانات........................................ 41 تعليم مهارة القراءة باستخدام وسيلة الحاسوب برنامج مايكروسوفت باوربوينت للصف العاشر بمدرسة العالية الإسلامية الحكومية الأولى بسمارانج** لمحة عامة عن المدرسة العالية الإسلامية الحكومية الأولى بسمارانج ....................... 41 1. الموقع الجغرافي ....................................................... 41 2. تاريخ التأسيس........................................................ 41 3. المنهج الدراسي وتوزيع حصص المواد الدراسية ............................ 42 4. عدد المعلمين والمتعلمين ................................................ 42

. أ تعليم مهارة القراءة باستخدام وسيلة الحاسوب برنامج مايكروسوفت باوربوينت للصف العاشر بمدرسة العالية الإسلامية الحكومية الأولى بسمارانج .................................. 44

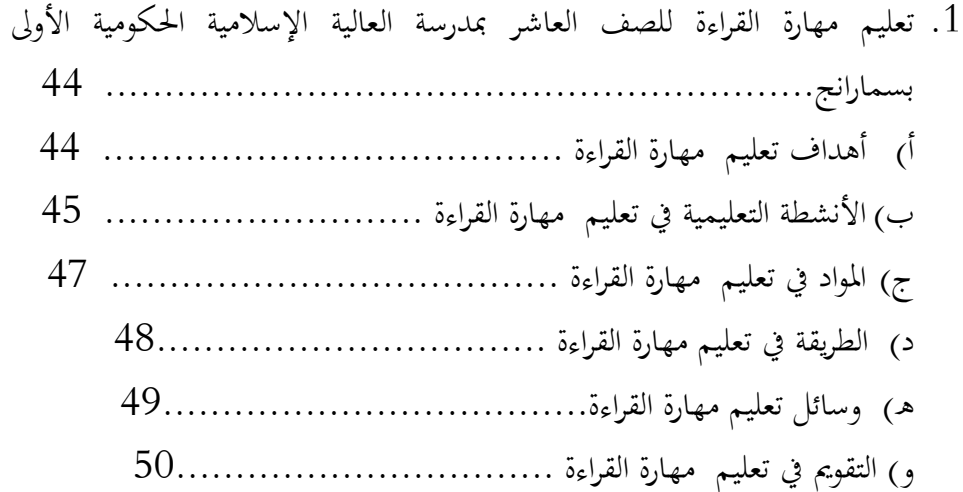

ص

- 2. تعليم مهارة القراءة باستخدام وسيلة الحاسوب برنامج مايكروسوفت باوربوينت للصف العاشر بمدرسة العالية الإسلامية الحكومية الأولى بسمارانج..... 51
- ) أ حجة استخدام وسيلة الحاسوب برنامج مايكروسوفت باوربوينت في تعليم مهارة القراءة.......................................................... 53
- ) ب أهداف استخدام وسيلة الحاسوب برنامج مايكروسوفت باوربوينت في تعليم مهارة القراءة........................................................ 54
- ) ج الإعداد الذي يستخدمه المعلم في تعليم القراءة بوسيلة الحاسوب برنامج مايكروسوفت باوربوينت ....................................... 55
- د) الخطوات في استخدام وسيلة الحاسوب برنامج مايكروسوفت باوربوينت في تعليم مهارة القراءة.................................................. 56 ) أ( كيفية استخدام وسيلة الحاسوب برنامج مايكروسوفت باوربوينت
- ) ب( الخطوات في تعليم مهارة القراءة باستخدام وسيلة الحاسوب برنامج مايكروسوفت باوربوينت.
- ه) العملية التعليمية باستخدام وسيلة الحاسوب برنامج مايكروسوفت باوربوينت للصف العاشر بمدرسة العالية الإسلامية الحكومية الأولى بسمارانج .......... 59
- ) و العوامل المؤثرة لنجاح تعليم مهارة القراءة باستخدام وسيلة الحاسوب برنامج مايكروسوفت باوربوينت للصف العاشر بمدرسة العالية الإسلامية الحكومية الأولى بسمارانج ...................................................... 61 )1 المعلم..................................................... 61 )2 المتعلم..................................................... 61 )3 الطريقة التعليمية ........................................... 61 )4 رئيس المدرسة .............................................. 62 )5 الوالدين.................................................... 62 )6 الإقليم الاجتماعي.......................................... 62 )7 الوسائل والأدوات.......................................... 62

ق

- ) ز العوامل المؤثرة لفشل تعليم مهارة القراءة باستخدام وسيلة الحاسوب برنامج مايكروسوفت باوربوينت للصف العاشر بمدرسة العالية الإسلامية الحكومية الأولى بسمارانج ................................................... 63 ح) المزايا و العيوب من استخدام وسيلة الحاسوب برنامج مايكروسوفت باوربوينت في تعليم مهارة القراءة ........................................... 64 1) المزايا من وسيلة الحاسوب برنامج مايكروسوفت باوربوينت ...... 64 2) العيوب من وسيلة الحاسوب برنامج مايكروسوفت باوربوينت ... 65
	- **.1 الباب الخامس : الاختتام 67......................................................** .1 الخلاصة............................................................ ... 67 .2 لاقتراحات 68............................................................. .3 الإختتام 69...............................................................

**المراجع الملاحق ترجمة الباحث ة**

ر